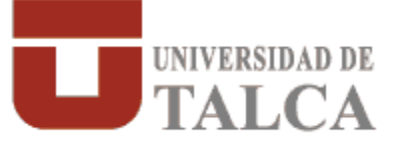

## **"PROPUESTA DE IMPLEMENTACIÓN DE UN CUADRO DE MANDO INTEGRAL PARA EL ÁREA DE MANTENCIÓN, CEMENTOS BIO BIO, CURICÓ"**

## **MARÍA DE LOS ÁNGELES SOTOMAYOR ROJAS INGENIERO CIVIL INDUSTRIAL**

## **RESUMEN**

Esta memoria consiste en crear un Cuadro de Mando Integral para el Área de Mantención de Cementos Bío Bío, Curicó y desarrollar una Propuesta coherente para su Implementación de acuerdo a las condiciones que ofrece este Departamento. El trabajo se inicia con el planteamiento del problema, por el cual se desarrolla este proyecto. Se definen los objetivos del trabajo y posteriormente se detallan las actividades necesarias para el cumplimiento de dichos objetivos. Se incluye el Marco Teórico que sustenta este proyecto, abordando la Gestión del Mantenimiento, Control Interno, Cuadro de Mando Integral e Indicadores del Mantenimiento. La metodología utilizada, hace necesario realizar un levantamiento de información del Área de Mantención, lo que incluye una descripción detallada de la Gestión de actividades. Se lleva a cabo un diagnóstico de la situación actual, y se identifican elementos estratégicos tales como la misión, indicadores existentes, sistema de control, entre otros. Con el levantamiento de Información, se trabaja sobre las cuatro perspectivas estratégicas del Cuadro de Mando Integral, de esta forma se identifican y definen objetivos estratégicos, etapa necesaria para desagregar los objetivos tácticos y operativos.

De esta forma se concreta el Mapa Estratégico del Cuadro de Mando Integral, correspondiente a la formalización de la Estrategia de este Departamento. Se identifica, cuáles de los diez Indicadores clave ya existentes se alinean con la Estrategia, creando, posteriormente, siete Indicadores adicionales para dar una respuesta de control global a las tácticas del mantenimiento practicadas.

Por último se realiza una propuesta de implementación, en base a una simulación, desarrollada en Excel, a través de la aplicación de Tablas Dinámicas.